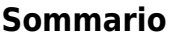

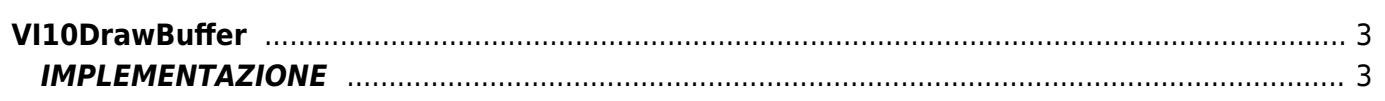

# <span id="page-2-0"></span>**VI10DrawBuffer**

**V =** Vector

**I =** Image

Funzione utilizzata per la gestione della funzionalità Vector Image (oggetto presente su alcune versioni di Qpaint).

La funzione VI10DrawBuffer chiede al device HMI di processare, e quindi di disegnare, il contenuto del buffer. L'elaborazione del contenuto buffer non é un'operazione sincrona all'esecuzione della funzione stessa il che significa che con la funzione VI10DrawBuffer si segnala solamente al device HMI la presenza di un buffer da processare. Sarà l'HMI, e quindi il firmware, a decidere come e quando iniziare la fase di disegno.

Per poter capire quando l'operazione di disegno é ultimata e poter creare un nuovo buffer di disegno bisogna utilizzare le funzioni VI10WaitBufferReadyUsingEND o VI10WaitBufferReadyUsingWAIT.

## <span id="page-2-1"></span>**IMPLEMENTAZIONE**

### **VI10DrawBuffer (awBuffer)**

Parametri:

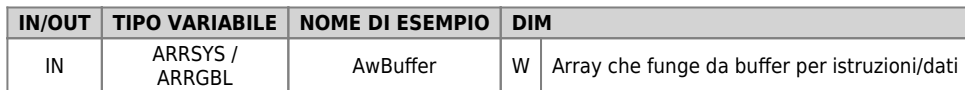

### **Esempio**

TASK\_00

```
MAIN:
 IF gfDraw
 VI10DrawBuffer (awBuffer) ;Disegna il contenuto del buffer
 gfDraw = 0
 ENDIF
END
```
#### **Note**

Documento generato automaticamente da **Qem Wiki** -<https://wiki.qem.it/> Il contenuto wiki è costantemente aggiornato dal team di sviluppo, è quindi possibile che la versione online contenga informazioni più recenti di questo documento.